<span id="page-0-0"></span>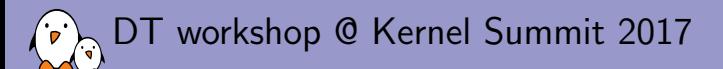

# [Avoiding duplication in](#page-0-0)  $DTs$

Thomas Petazzoni Free Electrons thomas.petazzoni@free-electrons.com

 c Copyright 2004-2017, Free Electrons. Creative Commons BY-SA 3.0 license. Corrections, suggestions, contributions and translations are welcome!

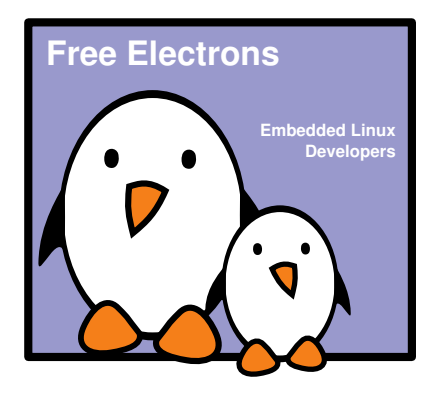

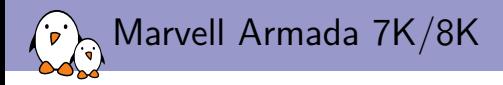

- $\blacktriangleright$  "Modular" architecture
- $\triangleright$  SoC functionality split into two blocks: AP (Application) and CP (Communication Processor)
- $\triangleright$  AP: CPU cores, interrupt controllers, caches, timers, UART, XOR engines, I2C, SPI, SDHCI, GPIO
- ► CP: network, PCIe, RTC, GPIO, USB, SATA, XOR, SPI, I2C, NAND, crypto
- $\triangleright$  Two AP variants: AP806 dual core and AP806 quad core
- $\triangleright$  Only one CP variant currently: CP110
- $\triangleright$  Gotcha: we may have multiple instances of the same AP or the same CP in a given SoC.
- $\blacktriangleright$  Already the case with the Marvell Armada 8020 and 8040

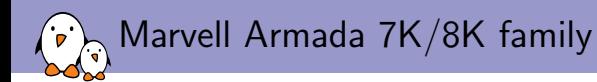

- $\blacktriangleright$  7020: AP806 dual, one CP110
- $\blacktriangleright$  7040: AP806 quad, one CP110
- $\triangleright$  8020: AP806 dual, two CP110
- $\blacktriangleright$  8040: AP806 quad, two CP110
- $\blacktriangleright$  Two CP110: doubles the number of I/O interfaces

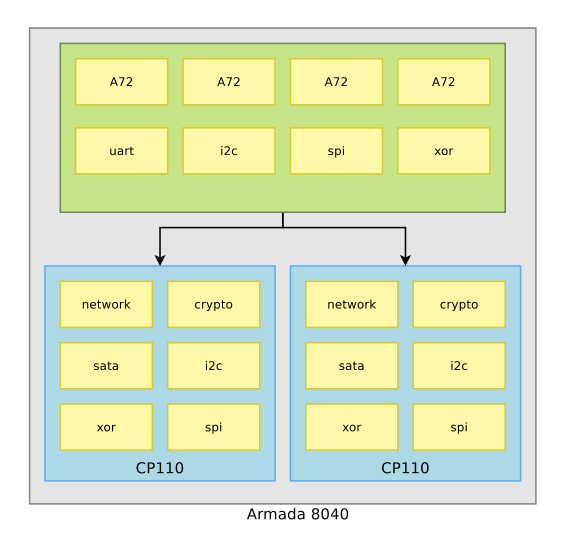

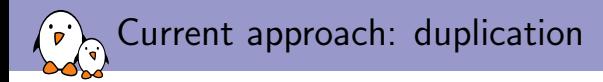

## armada-8040.dtsi

#include "armada-ap806-quad.dtsi" #include "armada-80x0.dtsi"

#### armada-80x0.dtsi

#include "armada-cp110-master.dtsi" #include "armada-cp110-slave.dtsi"

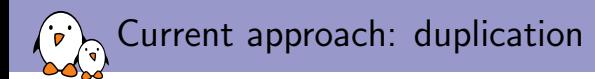

```
/ {
  cp110-master {
    compatible = "simple-bus";
    interrupt-parent = <&cpm_icu>;
    config-space@f2000000 {
      compatible = "simple-bus";
      ranges = \langle 0x0 \rangle 0x0 \rangle 0xf2000000 0x20000000;
      cpm_ethernet: ethernet@0 {
        clocks = \langle \text{Kcpm\_clk} 1 3 \rangle, \langle \text{Kcpm\_clk} 1 9 \rangle ...;
        marvell,system-controller = <&cpm_syscon0>;
      };
      cpm_syscon0: system-controller@440000 {
        cpm_clk: clock { };
      };
    \}:
    cpm_pcie0: pcie@f2600000 {
      ref = <0 0xf2600000 0 0x10000>, <0 0xf6f00000 0 0x80000>;
      ranges = <0x81000000 0 0xf9000000 0 0xf9000000 0 0x10000
        0x82000000 0 0xf6000000 0 0xf6000000 0 0xf00000>;
   };
 };
};
```

```
/ {
 cp110-slave {
    compatible = "simple-bus";
    interrupt-parent = <&cps_icu>;
    config-space@f4000000 {
      compatible = "simple-bus";
      ranges = <0x0 0x0 0xf4000000 0x2000000>;
      cps_ethernet: ethernet@0 {
        clocks = \langle kcps_c1k 1 3 \rangle, \langle kcps_c1k 1 9 \rangle, ...;
        marvell.system-controller = <&cps syscon0>:
      };
      cps_syscon0: system-controller@440000 {
        cps_clk: clock { }:
      };
    \ddot{\ }:
    cps_pcie0: pcie@f4600000 {
      reg = <0 0xf4600000 0 0x10000>, <0 0xfaf00000 0 0x80000>;
      ranges = <0x81000000 0 0xfd000000 0 0xfd000000 0 0x10000
        0x82000000 0 0xfa000000 0 0xfa000000 0 0xf00000>;
   };
 };
```
};

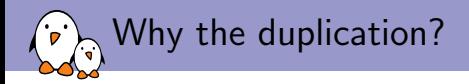

- $\blacktriangleright$  Register base address
	- $\triangleright$  OK for most IP blocks thanks to the bus translation described by the ranges property.
	- ▶ Doesn't work for PCIe due to PCI config space and PCI MEM and I/O areas  $\rightarrow$ problem
- $\blacktriangleright$  Interrupts
	- $\triangleright$  All interrupts go into an interrupt controller called ICU inside the CP110
	- $\triangleright$  OK thanks to the top-level interrupt-parent property
- $\blacktriangleright$  Clocks
	- $\triangleright$  Clock controller in each CP110
	- ► Clock references must therefore be *local* to the current CP110  $\rightarrow$  **problem**
- $\triangleright$  Other phandles
	- $\triangleright$  System controller reference  $\rightarrow$  problem
- $\rightarrow$  This problem will get worse as we plan on having several APs, and also have 4 CPs

or even more.

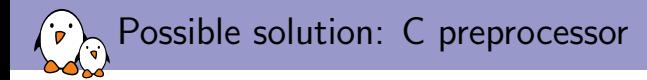

- $\triangleright$  CP110\_LABEL macro to generate the label names:  $cpm_{\text{1}}$  <foo> or  $cps_{\text{1}}$  <foo>
- $\blacktriangleright$  The rest is C preprocessor sorcery

## armada-common.dtsi

```
#define PASTER(x, y) x ##  ## y#define EVALUATOR(x, y) PASTER(x, y)
#define CP110_LABEL(name) EVALUATOR(CP110_NAME, name)
```
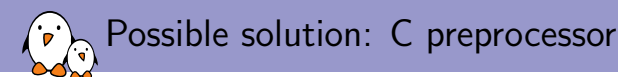

## armada-cp110-master.dtsi

```
#include "armada-common.dtsi"
```

```
#define CP110_NAME cpm<br>#define CP110_BASE 0xf2000000
#define CP110 BASE
#define CP110_PCIE_IO_BASE 0xf9000000
#define CP110 PCIE MEM BASE 0xf6000000
#define CP110 SPI BUS ID(n) (0 + (n))
```

```
/ {
```

```
cp110-master {
                 #address-cells = <2>:
                 #size-cells = \langle 2 \rangle;
                 compatible = "simple-bus";
                 interrupt-parent = <&cpm_icu>;
                 ranges;
                 #include "armada-cp110.dtsi"
        };
\ddot{\ }:
#undef CP110_NAME
#undef CP110 BASE
#undef CP110 PCIE IO BASE
#undef CP110_PCIE_MEM_BASE
#undef CP110 SPI BUS ID
```
## armada-cp110-slave.dtsi

#include "armada-common.dtsi"

```
#define CP110_NAME cps<br>#define CP110_BASE 0xf4000000
#define CP110_BASE
#define CP110_PCIE_IO_BASE 0xfd000000
#define CP110 PCIE MEM BASE 0xfa000000
#define CP110 SPI BUS ID(n) (2 + (n))
```

```
/ {
```
 $\}$ :

```
cp110-slave {
         #address-cells = <2>:
         #size-cells = \langle 2 \rangle;
         compatible = "simple-bus";
         interrupt-parent = <&cps_icu>;
        ranges;
```

```
#include "armada-cp110.dtsi"
```

```
#undef CP110_NAME
#undef CP110 BASE
#undef CP110 PCIE IO BASE
#undef CP110_PCIE_MEM_BASE
#undef CP110 SPI BUS ID
```
};

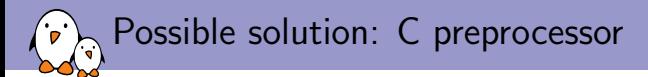

#### armada-cp110.dtsi

```
#define CP110_PCIEx_IO_BASE(iface) (CP110_PCIE_IO_BASE + (iface * 0x10000))
#define CP110_PCIEx_MEM_BASE(iface) (CP110_PCIE_MEM_BASE + (iface * 0x1000000))
#define CP110 PCIEx REGO BASE(iface) (CP110 BASE + 0x600000 + (iface) * 0x20000)
#define CP110_PCIEx_REG1_BASE(iface) (CP110_PCIEx_MEM_BASE(iface) + 0xf00000)
```

```
config-space@CP110_BASE {
         compatible = "simple-bus";
         ranges = \langle 0x0 \rangle 0x0 CP110 BASE 0x2000000>;
         CP110_LABEL(ethernet): ethernet@0 {
                 ref = <0x0 0x1000000, <0x129000 0xb0000;
                 clocks = <&CP110_LABEL(clk) 1 3>, <&CP110_LABEL(clk) 1 9>, <&CP110_LABEL(clk) 1 5>;
        \ddot{\ }:
\cdot#if CP110 BASE == 0xf2000000
CP110_LABEL(pcie0): pcie@f2600000 {
#else
CP110_LABEL(pcie0): pcie@f4600000 {
#endif
         r e \sigma = 50 CP110 PCIEx REGO BASE(0) 0 0x10000>, 50 \text{ CPL} CP110 PCIEx REG1 BASE(0) 0 0x80000>;
         ranges = <0x81000000 0 CP110_PCIEx_IO_BASE(1) 0 CP110_PCIEx_IO_BASE(1) 0 0x10000
           0 \times 82000000 0 CP110 PCIEx MEM BASE(1) 0 CP110 PCIEx MEM BASE(1) 0 0 \times 600000 :
};
```
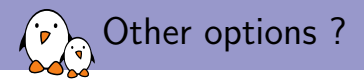

- $\triangleright$  C preprocessor solution works
	- $\blacktriangleright$  Not super pretty
	- $\triangleright$  But it works today, with no extra tooling/development
- $\triangleright$  Do we have other options ?
	- Scripting to generate the .dts file at build time?
	- Extensions to the DT language ?
	- $\triangleright$  Something else ?